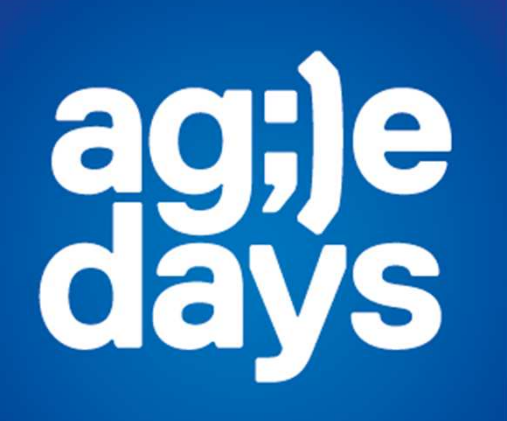

**Scala, SBT & Play! for Rapid [Web] Application Development**

Антон Кириллов ZeptoLab

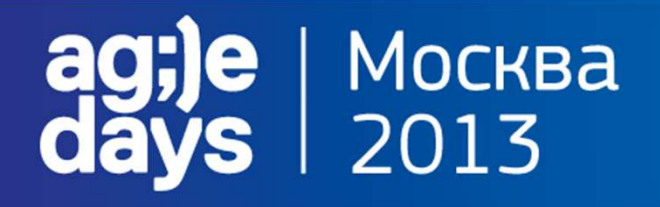

## **Привет!**

#### Я **Антон Кириллов**,

Lead Server Dev **@**

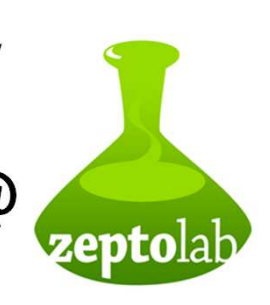

к.т.н. «математическое моделирование, численные методы и комплексы программ»

- HighLoad и Distributed системы
- Big Scala fan! **antonkirillov @**

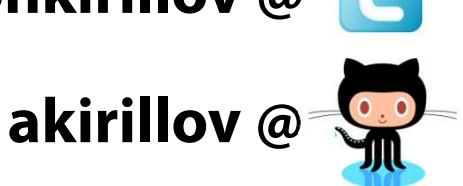

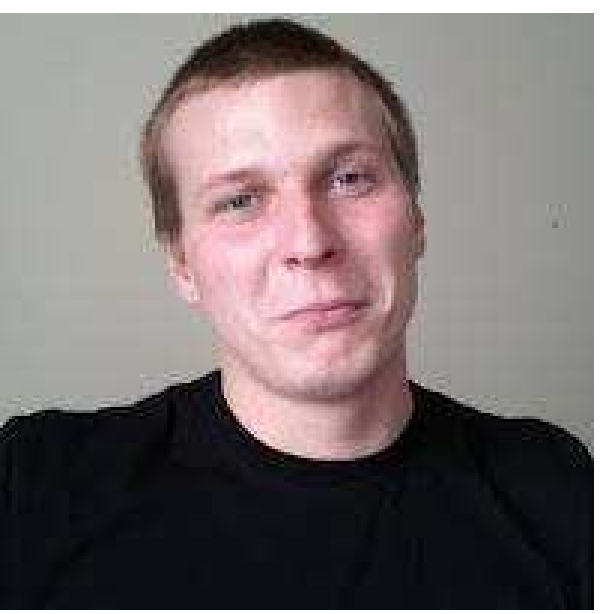

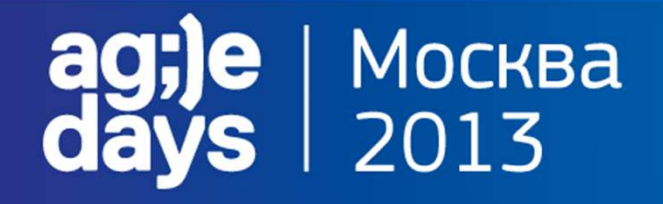

## **О чем пойдет речь**

О том, что быстрая разработка приложений требует:

мощный, выразительный язык средства автоматизации сборки и тестированиявеб-фреймворк

А еще о том, как Scala стек отвечает этим потребностя м

И, конечно же, success story!

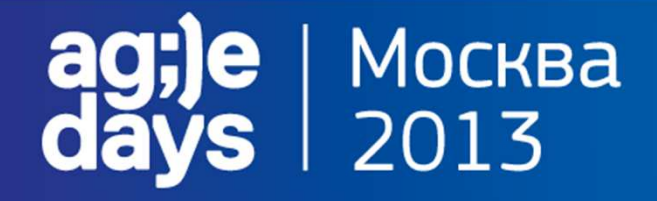

# **Frameworks & SDKs**

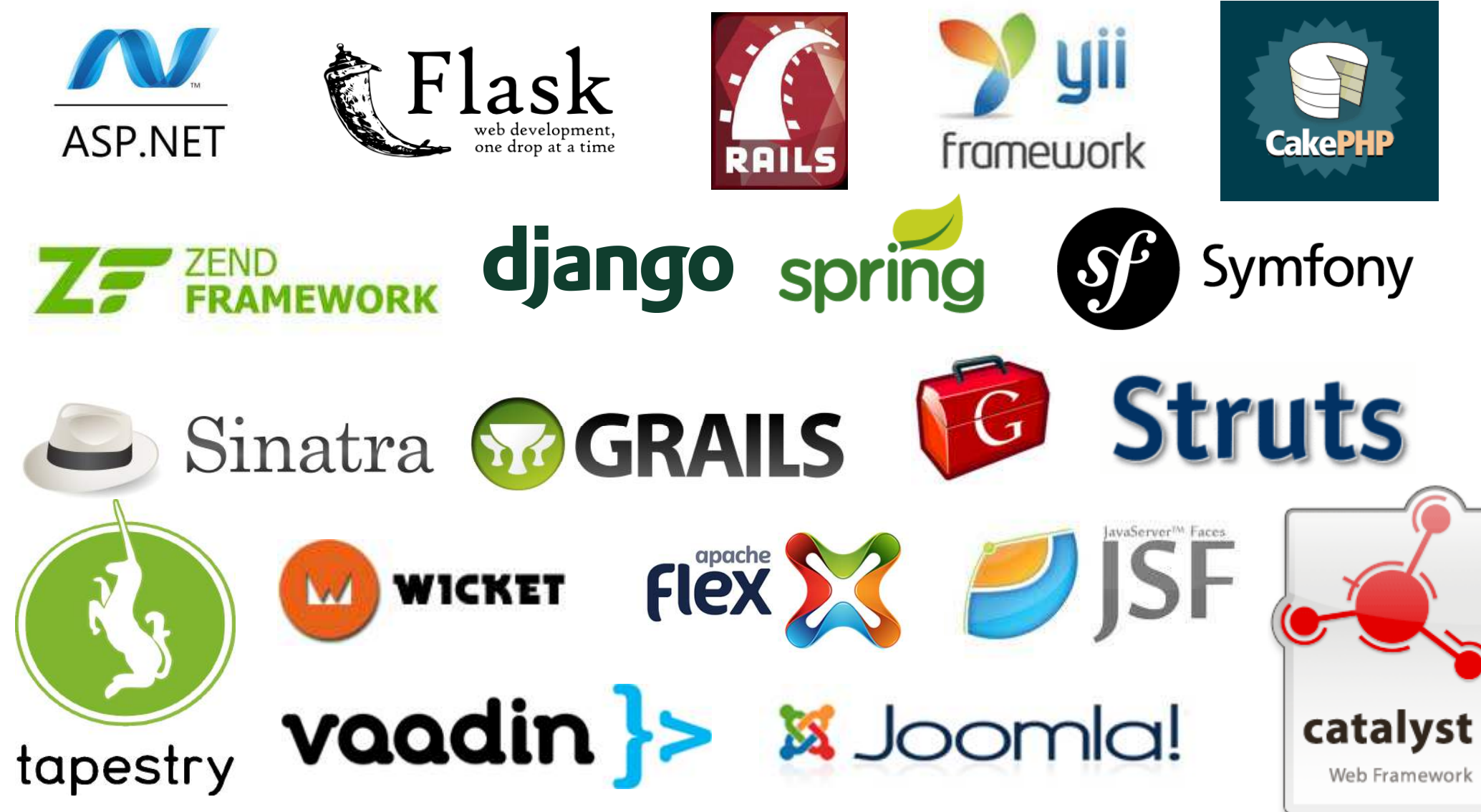

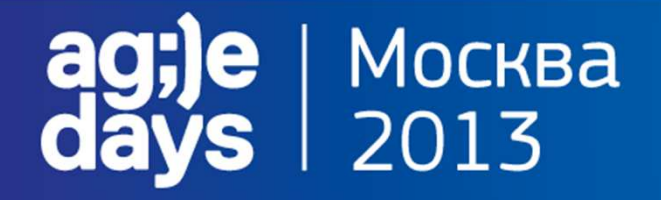

## **Build tools**

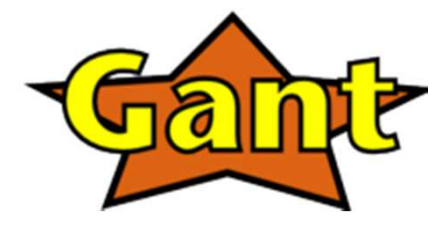

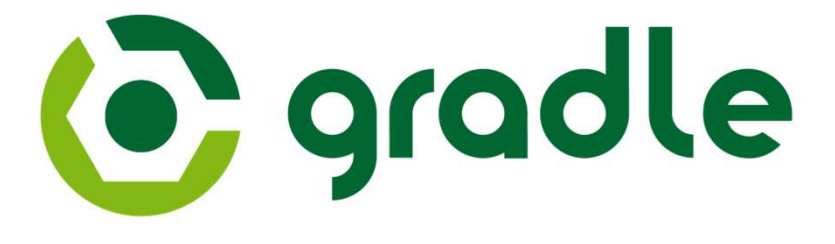

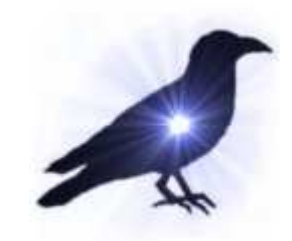

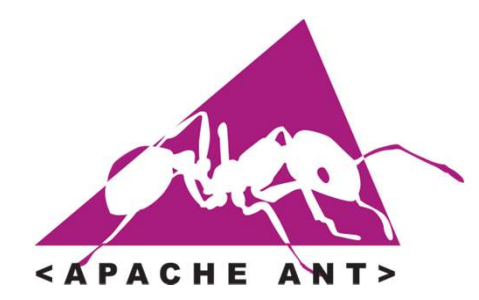

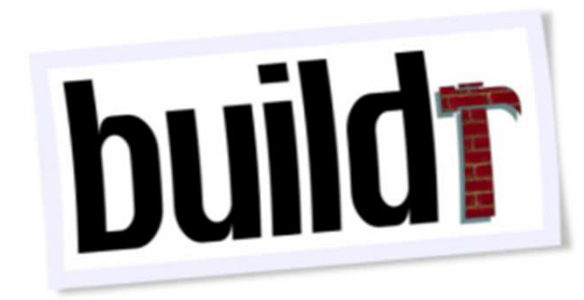

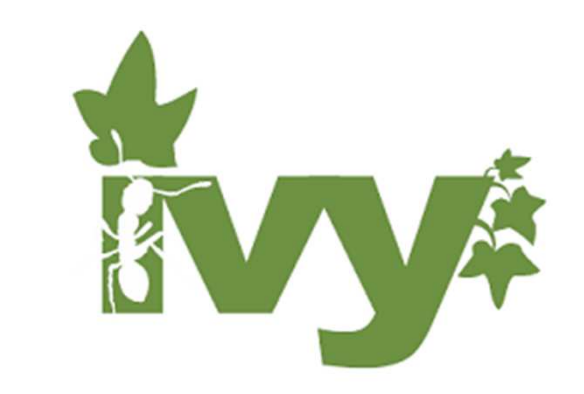

**rakemake**

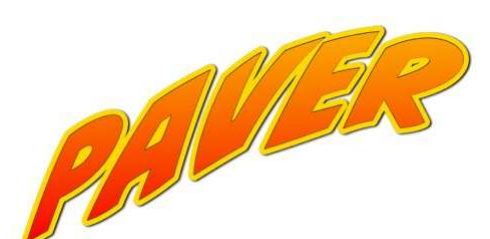

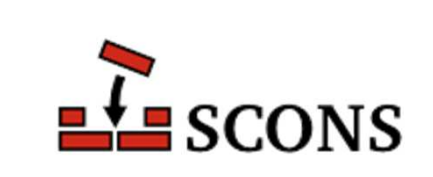

*Maven* 

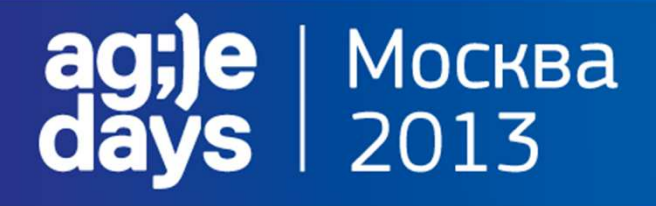

### **Ожидания от языка**

- быстрый
- выразительный
- статически-типизированный
- объектно-ориентированный
- функциональный
- возможность параллельных вычислений
- изящный

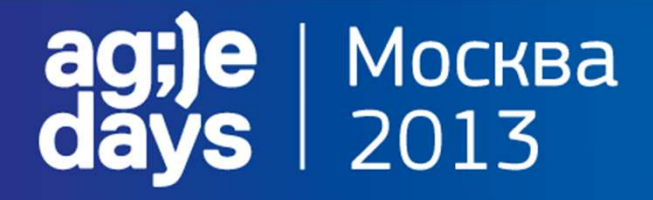

### **Что мы имеем?**

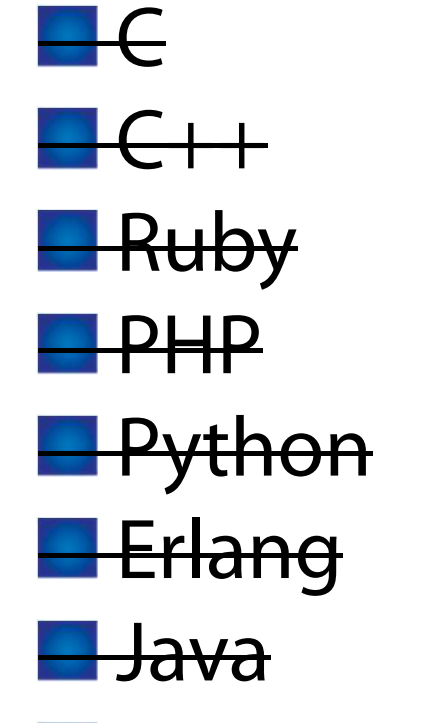

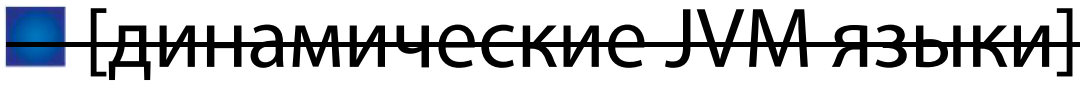

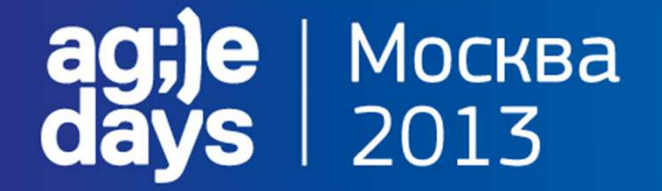

### **Scala: Scalable Language**

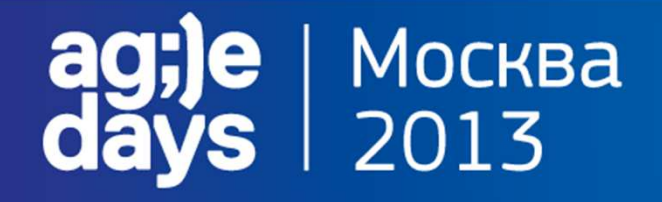

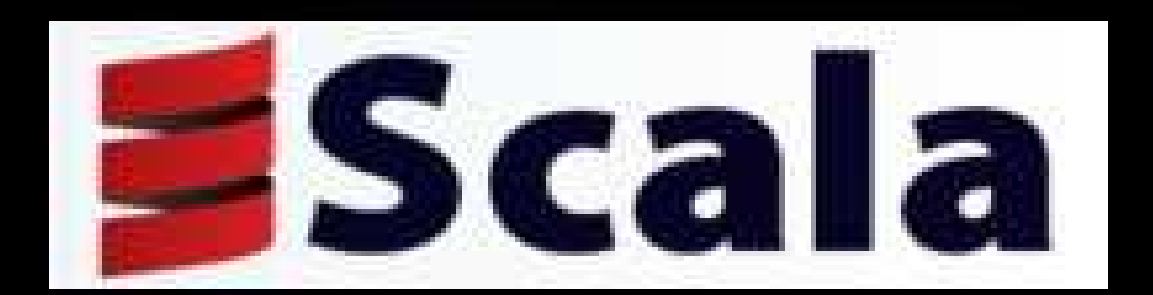

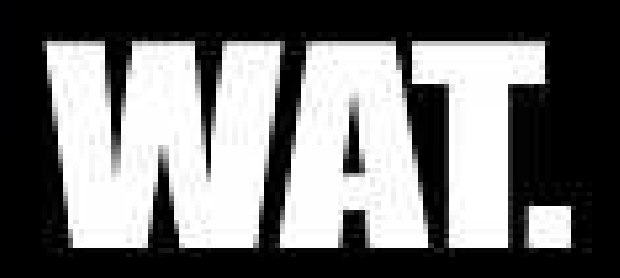

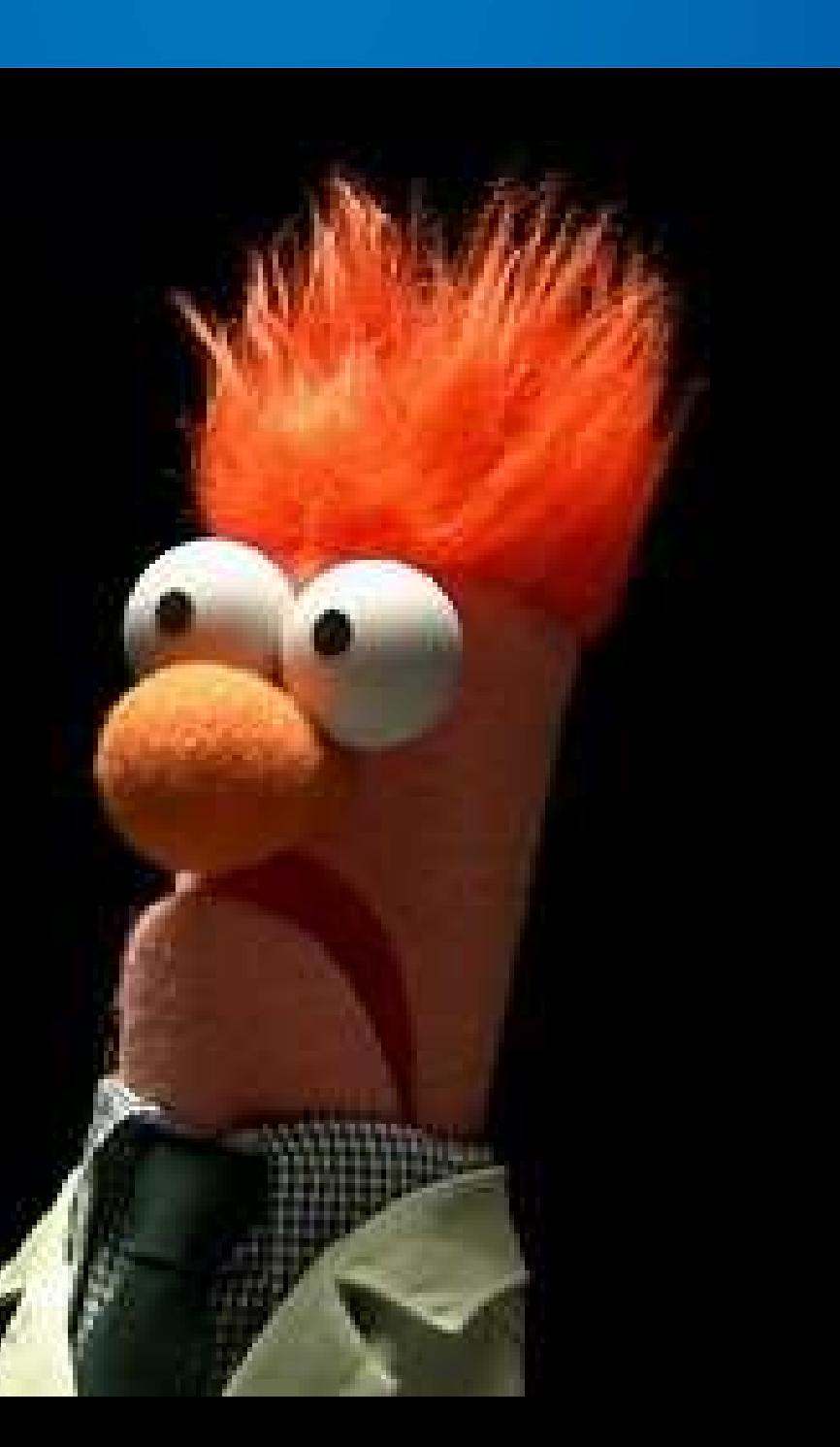

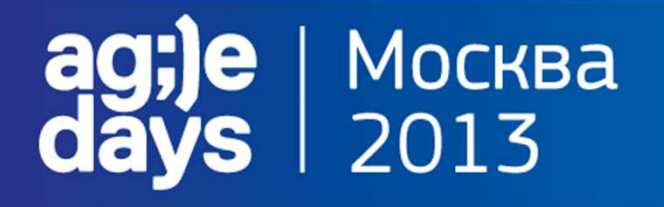

# **Scala и RAD**

Сложная Неэффективная Нет веб-фреймворковНет автосборщиков Зачем, если есть JavaУ нас серьезный бизнес, а не Twitter

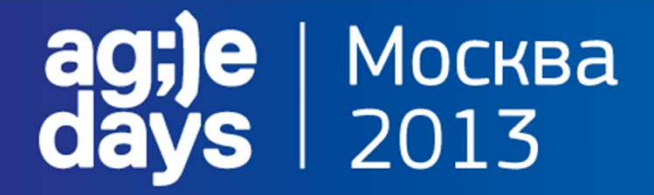

# **Scala и RAD**

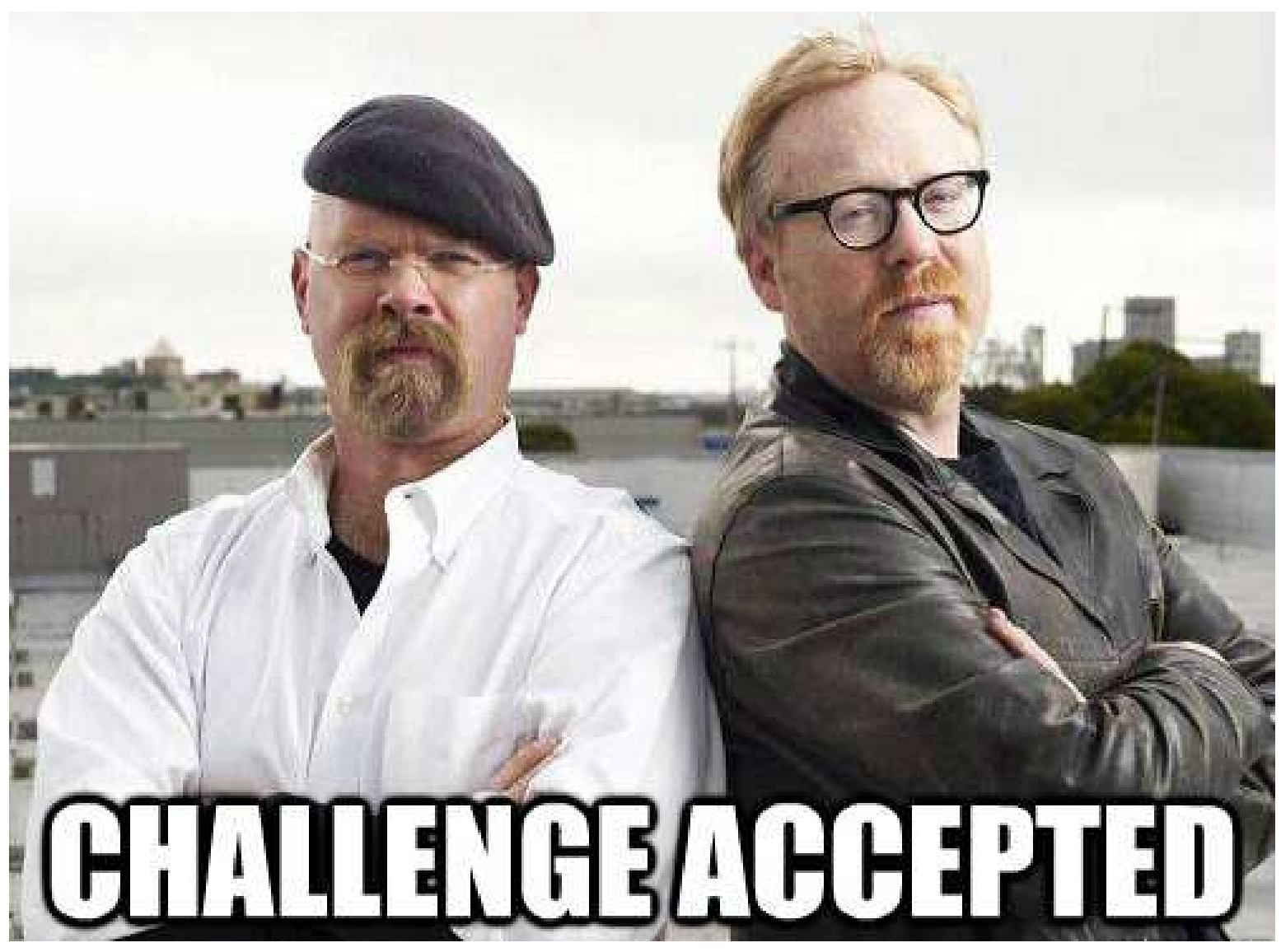

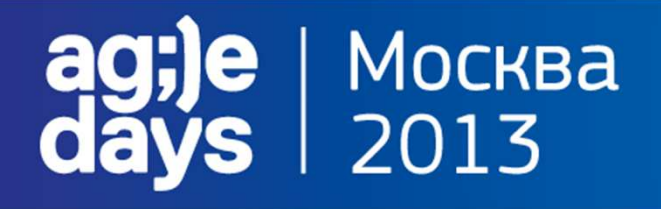

# **Scala.{ Overview }**

- Функциональный и объектно-ориентированный
- Исполняется в JVM
- Java совместимый
- Некоторые плюшки:
	- **MActors concurrency model**
	- **L** immutability
		- выведение типов
		- функции высшего порядка
	- **L** traits
	- **D** pattern matching
		- … и многое другое

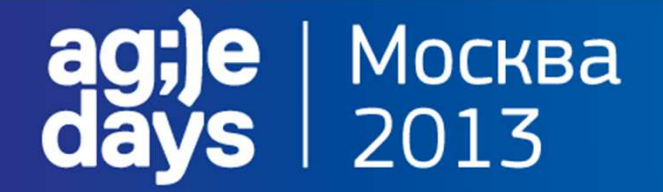

### **Scala.{ OOP }**

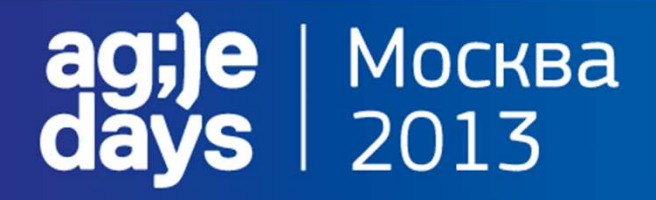

### **Scala.{ Case Classes }**

```
case class Person(firstName: String ="Jamie", lastName: String = "Allen")
```

```
val jamieDoe = Person(lastName ="Doe") 
res0: Person = Person(Jamie,Doe)
```
**Превосходные Data Transfer Objects** 

- По умолчанию, поля класса immutable & public
- Не могут быть унаследованы
- Предоставляют **equals()**, **copy()**, **hashCode()** and **toString()**
- Не нужно использовать **new** для создания экземпляров
- Именованные параметры и значения по умолчанию дают нам семантику Builder pattern

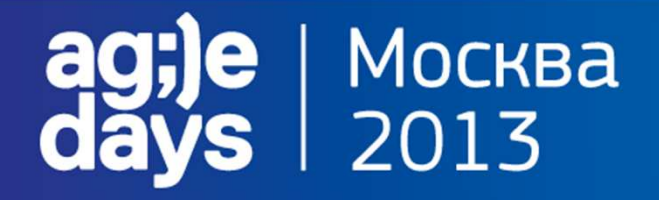

### **Scala.{ Tuples }**

```
def firstPerson = (1, Person(firstName ="Barbara"))
val (num: Int, person: Person) = firstPerson
```
Отлично подходят для группировки объектов без DTO Оборачивают несколько значений в один контейнер $\blacksquare$  Максимум – 22 элемента

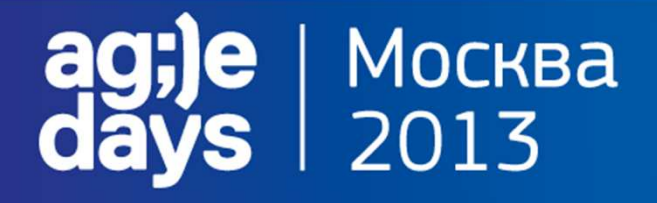

### **Scala.{ Objects }**

```
object Bootstrapper extends App { Person.createJamieAllen }
```

```
object Person {
  def createJamieAllen =new Person("Jamie", "Allen")
  def createJamieDoe =new Person("Jamie", "Doe")
 val aConstantValue ="A constant value"
}
```
**class** Person(**val** firstName: String, **val** lastName: String)

**Singletons within a JVM process • Отсутствуют пляски с private конструктором**  Companion Objects, используются в качестве фабрик и для хранения констант

# | Москва<br>| 2013

## **Scala.{ Pattern Matching }**

```
name match {
 case "Lisa" => println("Found Lisa")
case Person("Bob") => println("Found Bob")
case "Karen" | "Michelle" => println("Found Karen or Michelle")case Seq("Dave", "John") => println("Got Dave before John")
case Seq("Dave", "John", _*) => println("Got Dave before John")case ("Susan", "Steve") => println("Got Susan and Steve")
case x: Int if x > 5 => println("got value greater than 5: " + x)
 case x => println("Got something that wasn't an Int: " + x)case _ => println("Not found")}
```
 $\blacksquare$  С этого начинается зависимость от Scala =) Крайне мощная и удобочитаемая конструкция

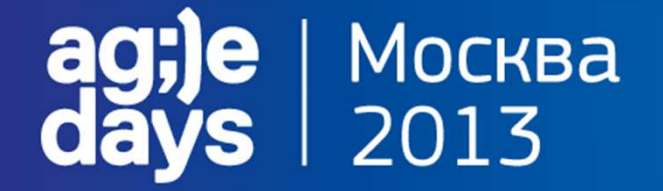

# **Scala.{ Functional Programming }**

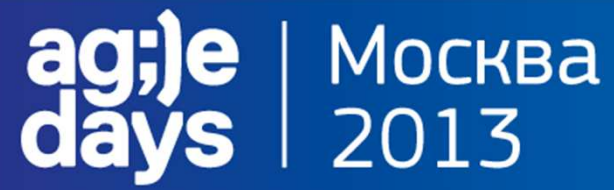

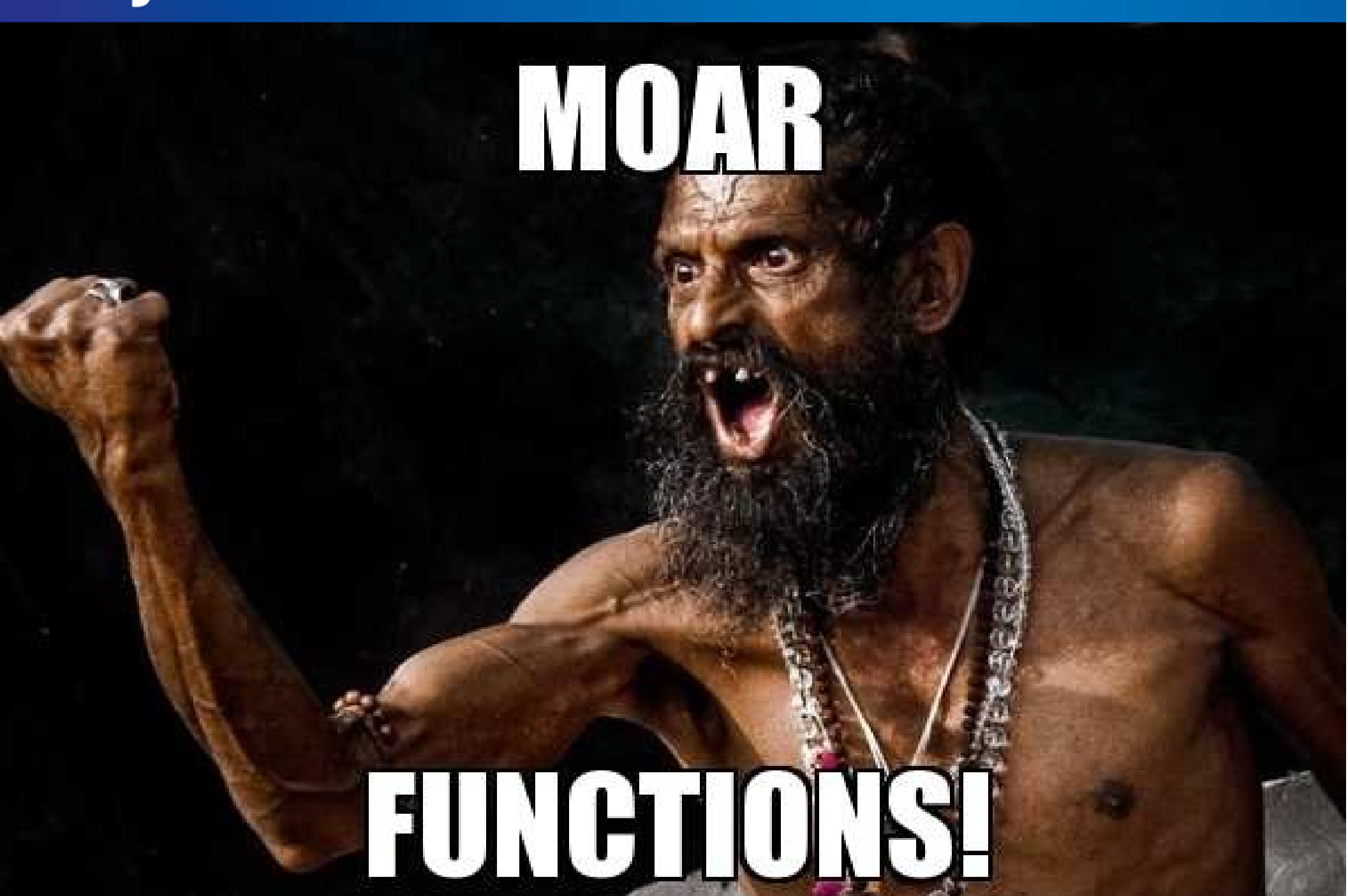

# Москва<br>2013

### **Scala.{ Rich Collection Functionality }**

**val** numbers = 1 to 20 // Range(1, 2, 3, ... 20)

```
numbers.head // Int = 1
numbers.tail // Range(2, 3, 4, ... 20)
numbers.take(5) // Range(1, 2, 3, 4, 5)
numbers.drop(5) // Range(6, 7, 8, ... 20)
```

```
scala> numbers.par map( + 1)res2: s.c.parallel.immutable.ParSeq[Int] = ParVector(2, 3, 4,...
```

```
scala> res2.seqres3: s.c.immutable.Range = Range(2, 3, 4, ...)
```
Предоставляют большое количество удобных методов Совет: тратьте 5 минут ежедневно на прочтение ScalaDocдля отдельной имплементации

# : | Москва<br>; | 2013

### **Scala.{ Higher Order Functions }**

```
val names = List("Barb", "May", "Jon")
```

```
names map(_.toUpperCase)
res0: List[java.lang.String] = List(BARB, MAY, JON)
```

```
names flatMap(_.toUpperCase)
res1: List[Char] = List(B, A, R, B, M, A, Y, J, O, N)
```

```
names filter ( .contains("a"))

res2: List[java.lang.String] = List(Barb, May)
```

```
val numbers = 1 to 20 // Range(1, 2, 3, ... 20)
```

```
numbers.groupBy(_ % 3)
res3: Map[Int, IndexedSeq[Int]] = Map(1 -> Vector(1, 4, 7, 
10, 13, 16, 19), 2 -> Vector(2, 5, 8, 11, 14, 17, 20), 0 -> Vector(3, 6, 9, 12, 15, 18))
```

```
На самом деле просто методы
Applying closures to collections
```
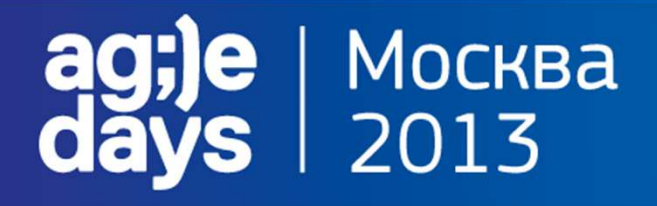

# **Scala.{ Currying }**

```
def product(i: Int)(j: Int) = i * jval doubler = product(2)_
doubler(3) // Int = 6
doubler(4) // Int = 8
```

```
val tripler = product(3)_tripler(4) // Int = 12

tripler(5) // Int = 15
```
**■ Рассмотрим функцию, которая принимает n параметров как** список отдельных аргументов «Каррируем» ее для создания новой функции, которая принимает только один параметр Сконцентрируемся на значении и используем его для специальных реализаций **product()** в зависимости от семантики■ В Scala такие функции должны быть явно определены <sub>—</sub> - то, что явно указывает на каррированную функцию

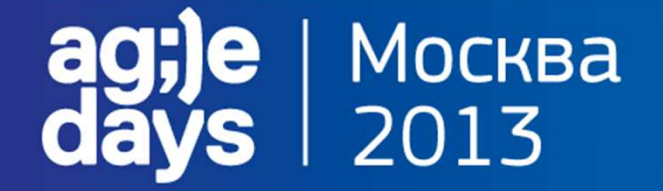

### **Scala.{ Concurrency }**

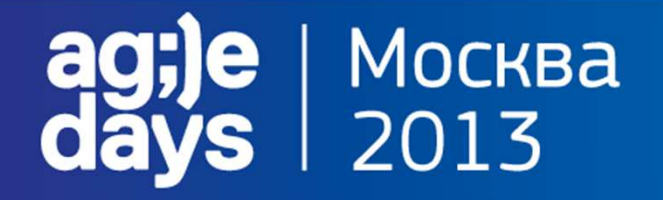

### **Scala.{ Actors }**

```
import akka.actor._
```

```
class MyActor extends Actor {
  def receive = {
     case x => println("Got value: " + x)
  }}
```
**• Основаны на концептах из Erlang/OTP** 

 Акторы перенесены из core-библиотеки Scala в Akka начиная с версии 2.10

 Данная парадигма параллелизации использует сети независимых объектов, которые взаимодействуют при помощи сообщений и почтовых ящиков

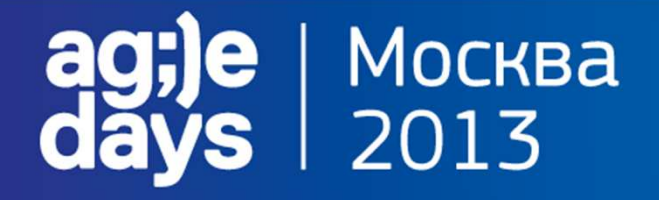

### **Scala.{ Futures }**

**import** scala.concurrent.\_

```
val costInDollars = Future {
webServiceProxy.getCostInDollars.mapTo[Int]}
```
costInDollars map (myPurchase.setCostInDollars(\_))

Позволяют вам писать асинхронный код, который более производителен, чем последовательныйПри объединении с **lazy vals** дают еще большую гибкость

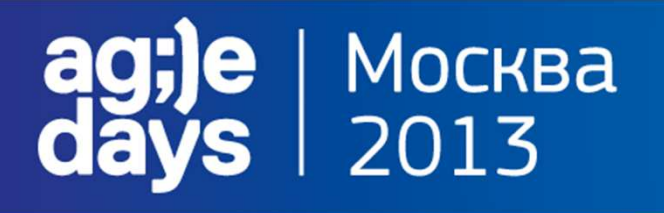

# **Scala.{ m0ar }**

**Lazy Definitions** 

- **Implicits** 
	- Implicit Conversions
	- Implicit Parameters
	- **Implicit Classes**
- **Type theory** 
	- Type inference
	- **Type classes**
	- Higher Kinded Types
	- **Algebraic Data Types**
- Macros
- **Category Theory** 
	- **Morphism**
	- **Functor**
	- **Monad**

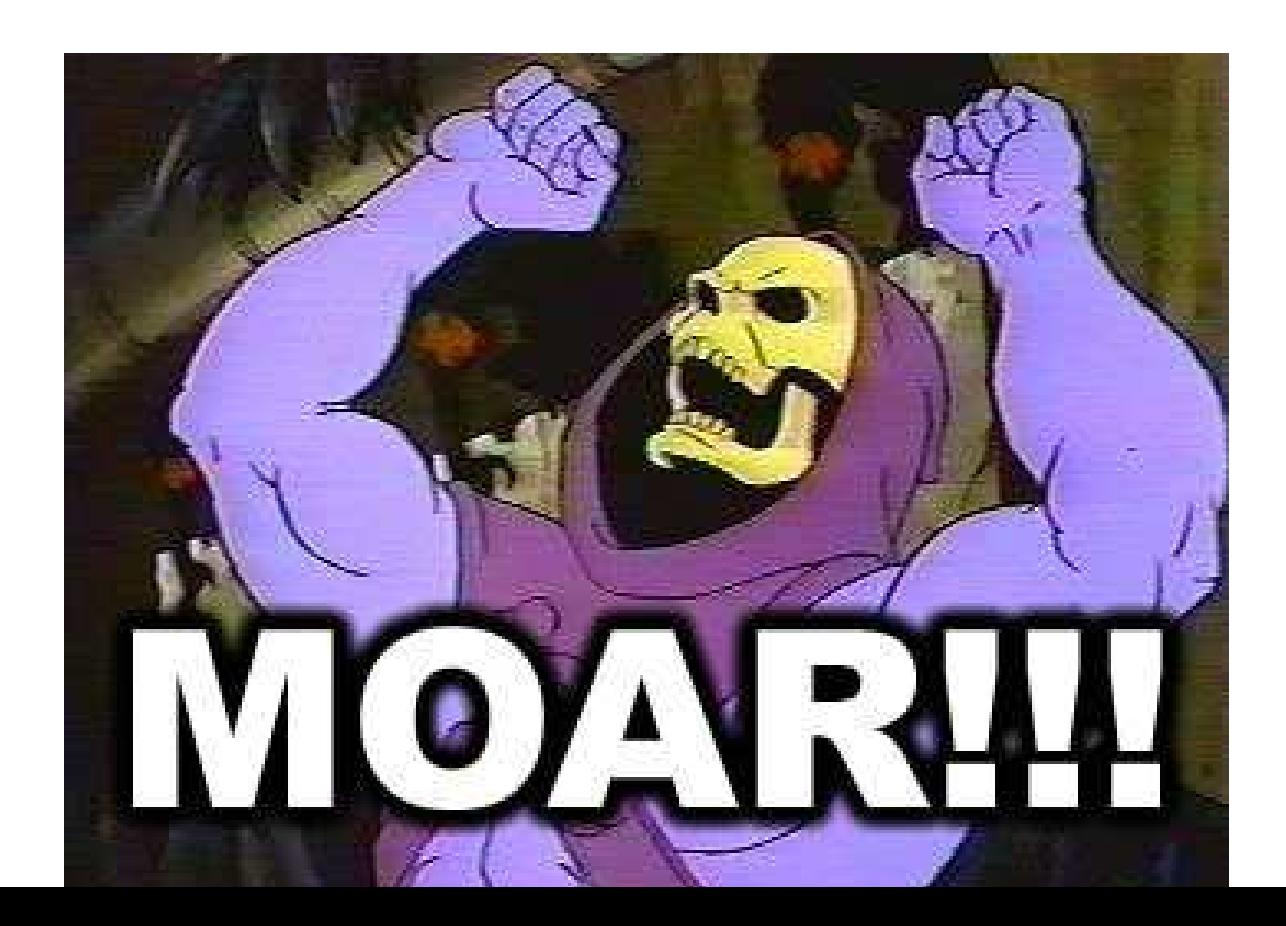

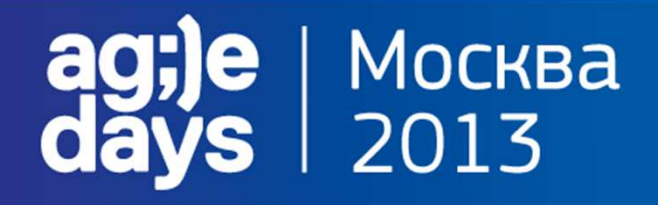

### **Внезапно!**

Переходя с Java на Scala, будьте готовы к **двукратному уменьшению**количества **строк кода**.

Какое это имеет значение?Разве Eclipse не допишет эти строки за меня?

Эксперименты\* показали, что для понимания программы среднее время затрачиваемое на одно слово исходного кода постоянно.

#### Другими словами: **в два раза меньше кода** значит **в два раза меньше времени на его понимание.**

\*G. Dubochet. Computer Code as a Medium for Human Communication: Are Programming Languages Improving? In 21st Annual Psychology of Programming Interest Group Conference, pages 174-187, Limerick, Ireland, 2009.

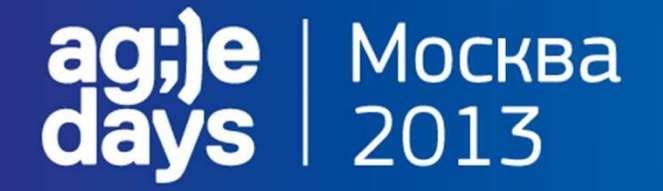

## **SBT: Simple Build Tool**

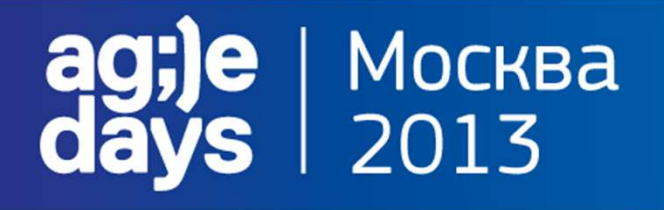

# **SBT.{ Overview }**

- Простая настройка для простых проектов
- .sbt дескриптор использует Scala-based DSL
- Инкрементальная перекомпиляция
- Непрерывная компиляция и тестирование с triggered execution
- Поддержка смешанных Scala/Java проектов
- Тестирование с ScalaCheck, specs и ScalaTest
- Scala REPL
- Поддержка внешних проектов (git репозиторий как зависимость)
- Параллельное исполнение задач (в т.ч. тестов)
- Гибкое управление зависимостями (Ivy, Maven, manual)

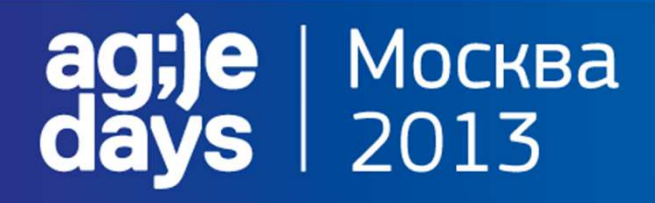

# **SBT.{ Directory Layout }**

```
project/ 
Build.scalasrc/
main/
resources/
<files to include in main jar here>scala/
<main Scala sources>
    java/
<main Java sources>test/
resources
<files to include in test jar here>scala/
<test Scala sources>
    java/
<test Java sources>
target/
< compiled classes, packaged jars, managed files, and documentation >
build.sbt
```
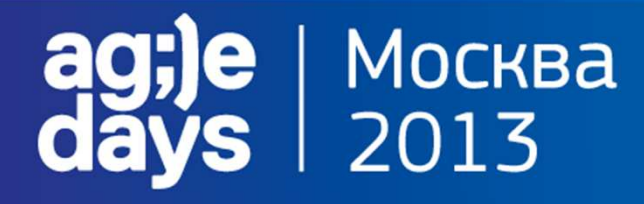

## **SBT.{ Build Definitions }.{ build.sbt }**

name := "My Project"

```
version := "1.0"
```

```
libraryDependencies += "junit" % "junit" % "4.8" % "test"
```

```
libraryDependencies ++= Seq(
         "net.databinder" %% "dispatch-google" % "0.7.8",
         "net.databinder" %% "dispatch-meetup" % "0.7.8"
```

```
defaultExcludes \sim=( filter => filter || "*\sim")
```

```
publishTo <<= version { (v: String) =>
if(v endsWith "-SNAPSHOT")
 Some(ScalaToolsSnapshots)
```
else

}

)

```

Some(ScalaToolsReleases)
```
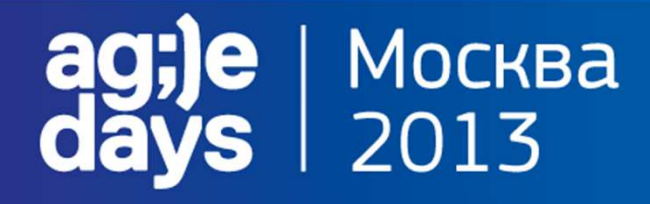

# **SBT.{ Build Definitions }.{ build.sbt }**

// define the repository to publish topublishTo := Some("name" at "url")

```
parallelExecution in Test := true
```

```
// add SWT to the unmanaged classpath
unmanagedJars in Compile += Attributed.blank(file("/usr/share/java/swt.jar"))
```

```
javacOptions ++= Seq("-source", "1.7", "-target", "1.7")
initialCommands in console := "import myproject._"
```

```
watchSources \leq t = baseDirectory map { \angle / "input" }
```

```
libraryDependencies +=
"log4j" % "log4j" % "1.2.15" excludeAll(ExclusionRule(organization = "com.sun.jmx"),
  ExclusionRule(organization = "javax.jms"))
```
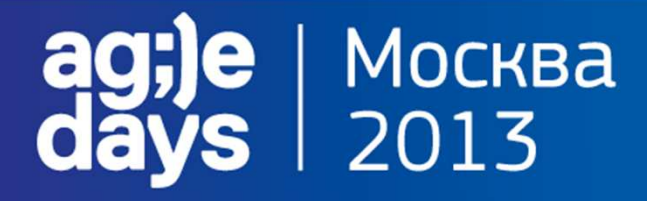

## **SBT.{ Build Definitions }.{ Build.scala}**

import sbt.\_

import Keys.\_

```
object AnyBuild extends Build {
```

```
lazy val root = Project(id = "hello", base = file(".")) aggregate(foo, bar)
```

```
lazy val foo = Project(id = "hello-foo", base = file("foo"))
```

```
lazy val bar = Project(id = "hello-bar", base = file("bar"))}
```
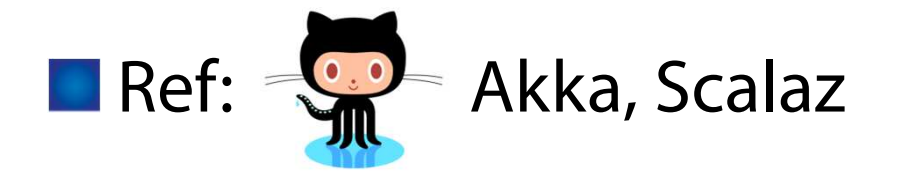

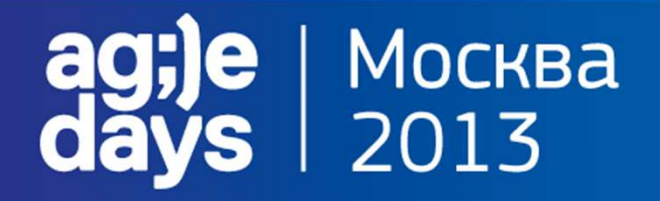

# **SBT.{ Usage }**

#### **Interactive mode**

\$ sbtcompile

#### **Batch mode**

\$ sbt clean compile "test-only TestA TestB"

#### **Continuous build and test**

\$ sbt

> ~ compile

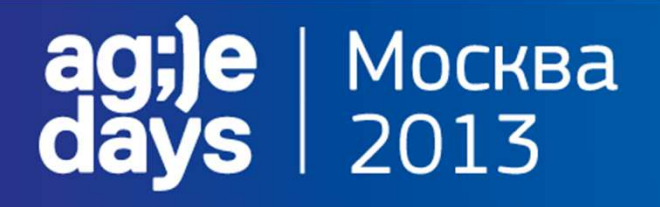

## **SBT.{ Commands }**

#### **Common commands**

- •clean
- •compile
- •test
- •console
- $\overline{\phantom{a}}$ run  $<$ argument $>^*$
- •package
- •help <command>
- •reload

#### **History Commands**

- •!! выполнить последнюю команду еще раз
- •!:n показать последние n команд
- •!n выполнить команду с индексом n, как из !:
- •!string выполнить последнюю команду, начинающуюся с 'string'

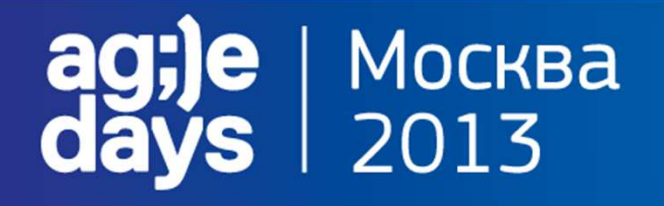

# **SBT.{ m0ar }**

**Custom Keys**  Scopes: configuration, project, and task**Plugins**  Super-configurable Build.scala $\Box :=$ , +=, ++=, <+=, <++=, ~=

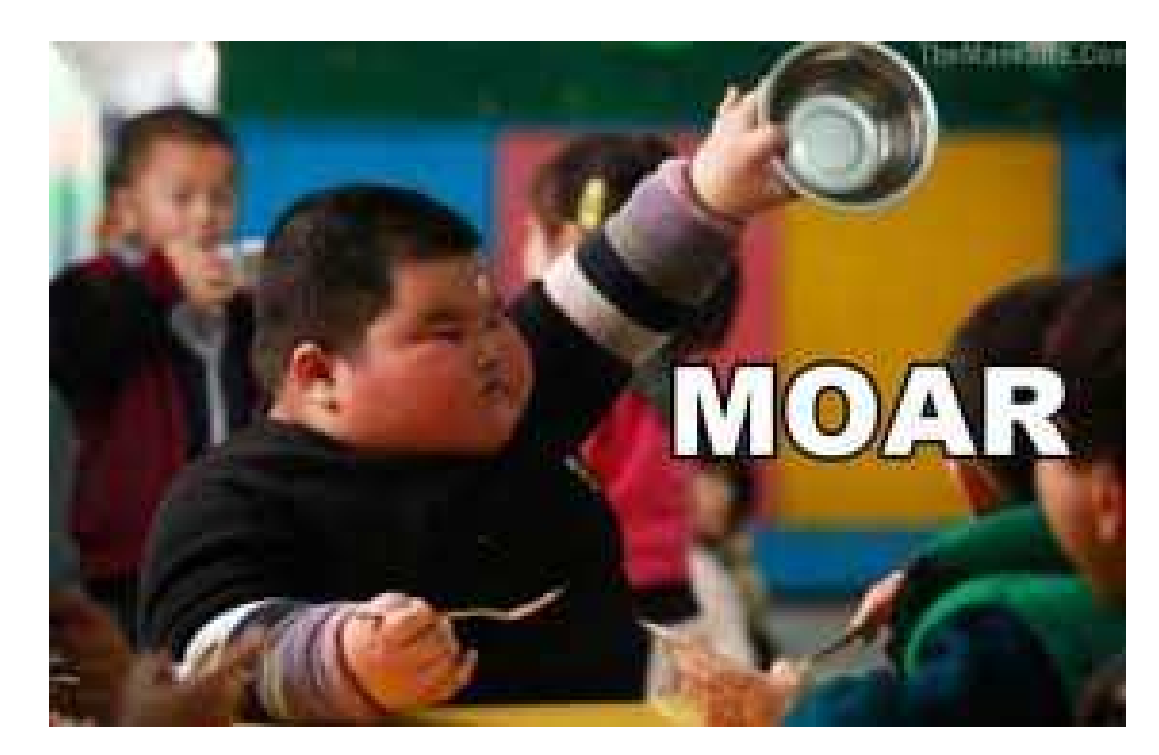

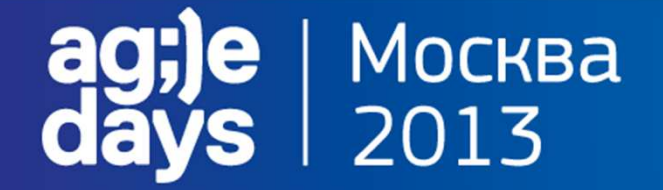

### **Play! Framework**

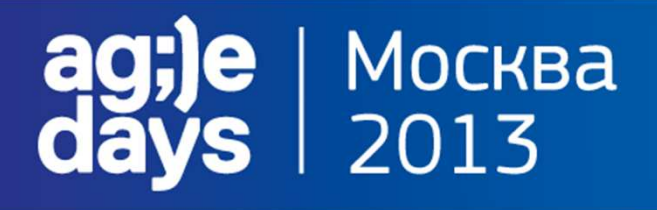

# **Play.{ Overview }**

- full stack web framework for JVMhigh-productivesbt async<sup>h</sup> & reactivestatelessHTTP-centricJava typesafe scalable
	- open source
	- browser error reporting
	- db evolutions
- I integrated test framework

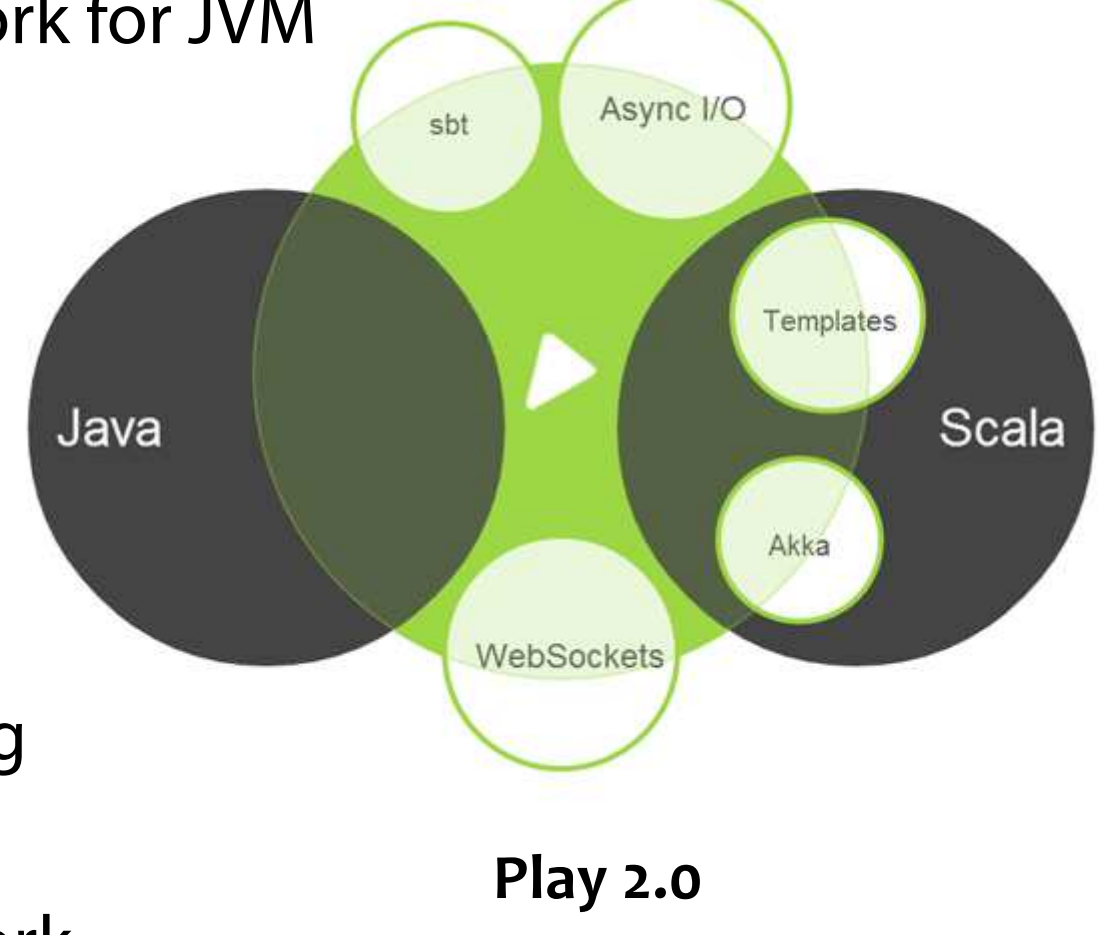

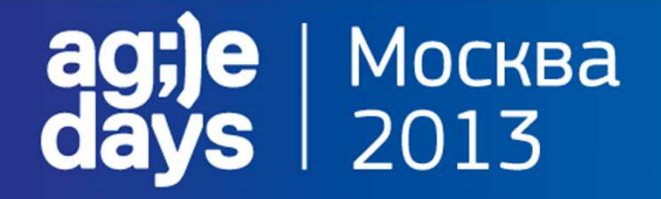

# **Play.{ Sample }**

1. download Play 2.0 binary package

![](_page_38_Picture_36.jpeg)

#### **Москва** 2013

# **Play.{ Directory Layout}**

#### **app**

- $\frac{L}{1}$  assets
- 
- 
- L views

#### **conf**

- 
- $L$  routes

#### **public**

- **project**
	-
- $L$  Build.scala
- L plugins.sbt

**lib**

**test**

- $\rightarrow$  Application sources<br> $\rightarrow$  Compiled asset sou
	- $\rightarrow$  Compiled asset sources<br> $\rightarrow$  Annlication controllers
- $\begin{array}{ccc}\n\mathsf{L}\n\text{ controllers} & \rightarrow \text{Application controllers} \\
\mathsf{L}\n\text{models} & \rightarrow \text{Application business} \\
\end{array}$
- $\begin{array}{ccc}\n\mathsf{L}\text{ models} & \rightarrow \text{Application} \text{ business layer} \\
\mathsf{L}\text{views}\quad & \rightarrow \text{Template}\n\end{array}$ 
	- → Templates<br>→ Configurati
	- $\rightarrow$  Configurations files<br>nf Main configur
- $\begin{array}{ccc}\n\mathsf{L}\n\end{array}$  application.conf  $\quad \rightarrow$  Main configuration file<br>  $\mathsf{L}\n\end{array}$  routes
	- → Routes definition<br>hlic assets (/styleshe
	- → Public assets (/stylesheets, /javascripts, /images)<br>→ sht configuration files
	- $\rightarrow$  sbt configuration files<br>Les  $\quad \rightarrow$  Marker for sht pi
- $\begin{array}{ccc}\n\mathsf{L}\n\end{array}$  build.properties  $\rightarrow$  Marker for sbt project<br>  $\mathsf{L}\n$  Ruild scala  $\rightarrow$  Application build script
	- → Application build script<br>→ sht plugins
	- → sbt plugins<br>ממו pranaged libr
	- → Unmanaged libraries dependencies<br>→ source folder for unit or functional t
	- $\rightarrow$  source folder for unit or functional tests

![](_page_40_Picture_0.jpeg)

### **Play.{ Request Life Cycle }**

![](_page_40_Figure_2.jpeg)

![](_page_40_Figure_3.jpeg)

![](_page_41_Picture_0.jpeg)

## **Play.{ Templates }**

```
views/main.scala.html:
```
views/hello.scala.html:

```
@(title: String)(content: Html)<!DOCTYPE html>\text{thm}
<head>
<title>@title</title></head>
<body>
<section class="content">@content</section>
</body>
</html>
```

```
@(name: String = "Guest")@main(title = "Home") {

<h1>Welcome @name! </h1>}
```
then from Scala class:

**val** html **<sup>=</sup>** views**.**html**.Application.**hello**(**name**)**

![](_page_42_Picture_0.jpeg)

### **Play.{ Database Evolutions }**

conf/evolutions**/\${x}.**sql:

```
# Add Post
```

```
# --- !Ups
CREATE TABLE Post (
id bigint(20) NOT NULL AUTO_INCREMENT,title varchar(255) NOT NULL,content text NOT NULL,
postedAt date NOT NULL,
author_id bigint(20) NOT NULL,
FOREIGN KEY (author_id) REFERENCES User(id),PRIMARY KEY (id));
```

```
# --- !Downs
DROP TABLE Post;
```
![](_page_43_Picture_0.jpeg)

## **Play.{ Browser Error Reporting }**

![](_page_43_Picture_6.jpeg)

![](_page_44_Picture_0.jpeg)

# **Play.{ Database Access with Anorm }**

```
import anorm._
```
**DB.**withConnection **{ implicit** <sup>c</sup> **=>**

```
val selectCountries = SQL("Select * from Country")
```

```
// Transform the resulting Stream[Row] to a List[(String,String)]val countries = selectCountries().map(row =>
 row[String]("code") -> row[String]("name")
).toList}
```

```
// using Parser API
import anorm.SqlParser._
val count: Long = SQL("select count(*) from Country").as(scalar[Long].single)
val result:List[String~Int] = {
SQL("select * from Country").as(get[String]("name")~get[Int]("population") map { case n~p => (n,p) } *)
}
```
![](_page_45_Picture_0.jpeg)

# **Play.{ m0ar}**

**Streaming response Chunked results DComet WebSockets**  Caching API $\blacksquare$ 18n Testing: **Templates**  Controllers routes**Server With browser IDE** support: eclipsify, idea

![](_page_45_Picture_3.jpeg)

![](_page_46_Picture_0.jpeg)

### **Success Story**

![](_page_47_Picture_0.jpeg)

# **Success Story.{ Synopsis }**

- Сервис сбора статистики по рейтингам мобильных приложений в сторах
- Параллельная выгрузка данных из
- источников и сохранение в БД
- Парсинг html-страниц с данными
- **JSON-RPC 2.0**
- Клиентская библиотека
- **Reuse компонентов**

![](_page_47_Picture_9.jpeg)

#### **Москва** 2013

#### **Success Story.{ Solution Layout }**.

└ **project**

L Build.scala

**Build.scala** // contains all dependency information

- L plugins.sbt
- L service
	- └⊢app<br>∣
	- $\frac{L}{L}$  conf
	- $L$  logs
	- └ **project** 
		- $L$  build.properties
		- L Build.scala **Build.scala** // shoulda specify via external dependency in local Ivy repo
		- L plugins.sbt
	- $L$  public
	- $L$  test
- └ **rs-client**
	- $L$  build.sbt
	- └ $-$  src
- └**Fis-commons**<br>∣
- └**rs-core**

**service** // can't get dependencies from parent project via play.sbt

![](_page_49_Picture_0.jpeg)

# **Success Story.{ JSON Handlers }**

# JSON-RPC Handler

POST /rpc.json controllers.JsonHandler.handleJsonRequest

```
object JsonHandler extends Controller{
```

```
def handleJsonRequest = Action(parse.json) {
 request =>
(request.body \ "method").asOpt[String].map { method => method match {
   case "getGamesStats" => Ok(AppHandler.getGameStats(request.body))case _ => Ok(ErrorConstructor.constructError((request.body \ "id").asOpt[String], -32601,
                                                                       "Method not found"))}}.getOrElse {
   BadRequest(ErrorConstructor.constructError((request.body \ "id").asOpt[String], -32601, 
                                                                       "Method not found"))
```

```
}}
```
}

#### **Москва** 2013

}

# **Success Story.{ JSON Parsing }**

```
def buildJsonResponse(request: StatsResponse, id: String): JsValue = {
 JsObject(Seq("jsonrpc" -> JsString("2.0"),
   "result" -> JsObject(Seq("application" -> JsString(request.application),
      "store" -> JsString(request.store),
      "rankType" -> JsString(request.rankType),
      if(request.rankings != null) {
         "rankings" -> Json.toJson (request.rankings)} 
     } else {"rankings" -> JsNull},
      "error" -> JsString(request.error))),"id" -> JsString(id)))
```
![](_page_51_Picture_0.jpeg)

# **Success Story.{ Error Reporting }**

**curl -v -H "Content-Type: application/json" -X GET -d** '{"jsonrpc": "2.0", "method": "getGamesStats","params": {"application":"Cut The Rope", "store":"appstore", "dates":["2012-01- 01","20120-01-02"],"rankType":"inapp", "countries":["USA","Canada"], "authObject":{"username":"anton", "password":"secret"}}, "id": "1"}' http://localhost:9000/rpc.json

<!DOCTYPE html><html> [тонны html-ерунды]<body>**<h1>Action not found</h1><p id="detail"> For request 'GET /rpc.json' </p>**</body></html>

#### **~compile рулит!**

![](_page_52_Picture_0.jpeg)

}

# **Success Story.{ XML Parsing }**

```
override def parse(input: String) = \{val source = XML.loadString(input)
```

```
val countries = (source \\ "tr" filter(p =(p \setminus "@class").text.equals("ranks") & (p \setminus "a" text).equals("n))).toList
```

```
val ranks = (source \\ "tr" filter(p \implies (p \setminus "@class").text.equals("ranks")))
 .filter (n => ((n \\ "td").size > 0) && ((n \\ "td").head \ "@title" text).equals("Rank #"))
 .map(r \Rightarrow (r \vee "td").head)
```
![](_page_53_Picture_0.jpeg)

# **Success Story.{ Actors }**

lazy val **crawler** = new AppAnnieCrawler(request.AuthInfo)

loopWhile(!jobFinished){react{

```
case statsRequest: StatsRequest => {
```
val ranks = Rank.find(request.application, request.rankType, date, request.countries)

```
if (ranks.size == 0){
    new ParserActor(crawler).start ! SingleDateRequestWithData(date)} else {
```

```
...}}
```
# Mockba<br>2013

# **Success Story.{ Result }**

Стек содержит библиотеки для реализации большинства типовых задач

Недостаточно развиты средства разработки и отладки,

хотя есть определенные надежды

- Многопоточность с Actors Model гораздо более
- удобна, хотя и непривычна
- Отладка сервисов без UI несколько проблематична
- Применение evolutions без броузера проблематично
- **Play приложение как часть комплекса влечет ряд** проблем с автоматизированной сборкой

![](_page_55_Picture_0.jpeg)

### **Resources**

#### **E** Fast Track:

- **Programming Scala by V. Subramanian** 
	- Zeroturnaround Scala Adoption Guide
- **In-Depth:** 
	- Structure and Interpretation of Computer Programs
	- Programming in Scala by Odersky & Co
	- Coursera: Functional Programming Principles in Scala
	- Bonus: Twitter Scala School

![](_page_56_Picture_0.jpeg)

# **Scala и RAD**

- Уровень выбираете сами
- Крайне эффективный и гибкий язык
- Отличный веб-фреймворк с широкими возможностями
- **SBT: сложность выбираете сами**
- **Не вместо, а вместе с Java**
- У нас серьезный бизнес, а не Twitter
	- **//twitter** (>100 opensource библиотек)

![](_page_57_Picture_0.jpeg)

# **Scala <sup>и</sup> RAD**

![](_page_57_Picture_2.jpeg)

![](_page_58_Picture_0.jpeg)

#### ThisRoom getPeople foreach( person => { shakeHand(person)thanks(person)}

> ~questions?